# Lecture 2 – Combinational Logic Circuits

Reference: Roth/John Text: Chapter 2

# Combinational logic

-- Behavior can be specified as concurrent signal assignments

-- These model concurrent operation of hardware elements

entity Gates is

port (a, b,c: in STD\_LOGIC;

d: out STD\_LOGIC);

end Gates;

architecture behavior of Gates is

```
signal e: STD_LOGIC;
```
begin

-- concurrent signal assignment statements

 $e \leq (a \text{ and } b)$  xor (not c); -- synthesize gate-level ckt

 $d \le a$  nor b and (not e); -- in target technology

end;

## Example: SR latch (logic equations)

#### --VHDL CODE

entity SR\_latch\_gate is port (S,R: in std\_logic; --latch inputs Q,QB: out std\_logic); --latch outputs end SR\_latch\_gate;

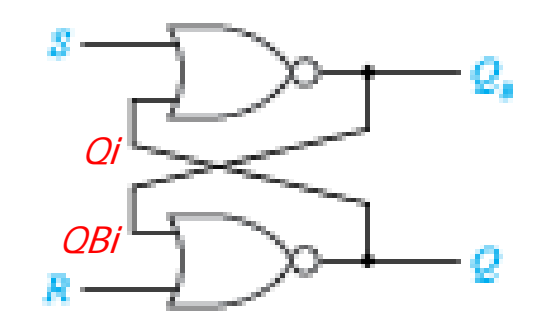

architecture eqns of SR\_latch\_gate is signal Qi,QBi: std\_logic; -- internal signals begin  $QBi \leq S$  nor Qi; -- Incorrect would be:  $QB \leq S$  nor  $Q_i$ :  $Qi \le R$  nor QBi; -- Incorrect would be:  $Q \le R$  nor  $QB$ ; i  $Q \le Q$ i; --drive output Q with internal Qi QB <= QBi; --drive output QB with internal QBi'reference" end; Cannot output ports.

#### --Verilog CODE

module SR latch gate (input R, input S, output Q, output QB); nor (Q, R, QB); nor (QB, S, Q); endmodule

### VHDL: Conditional signal assignment (form 1)

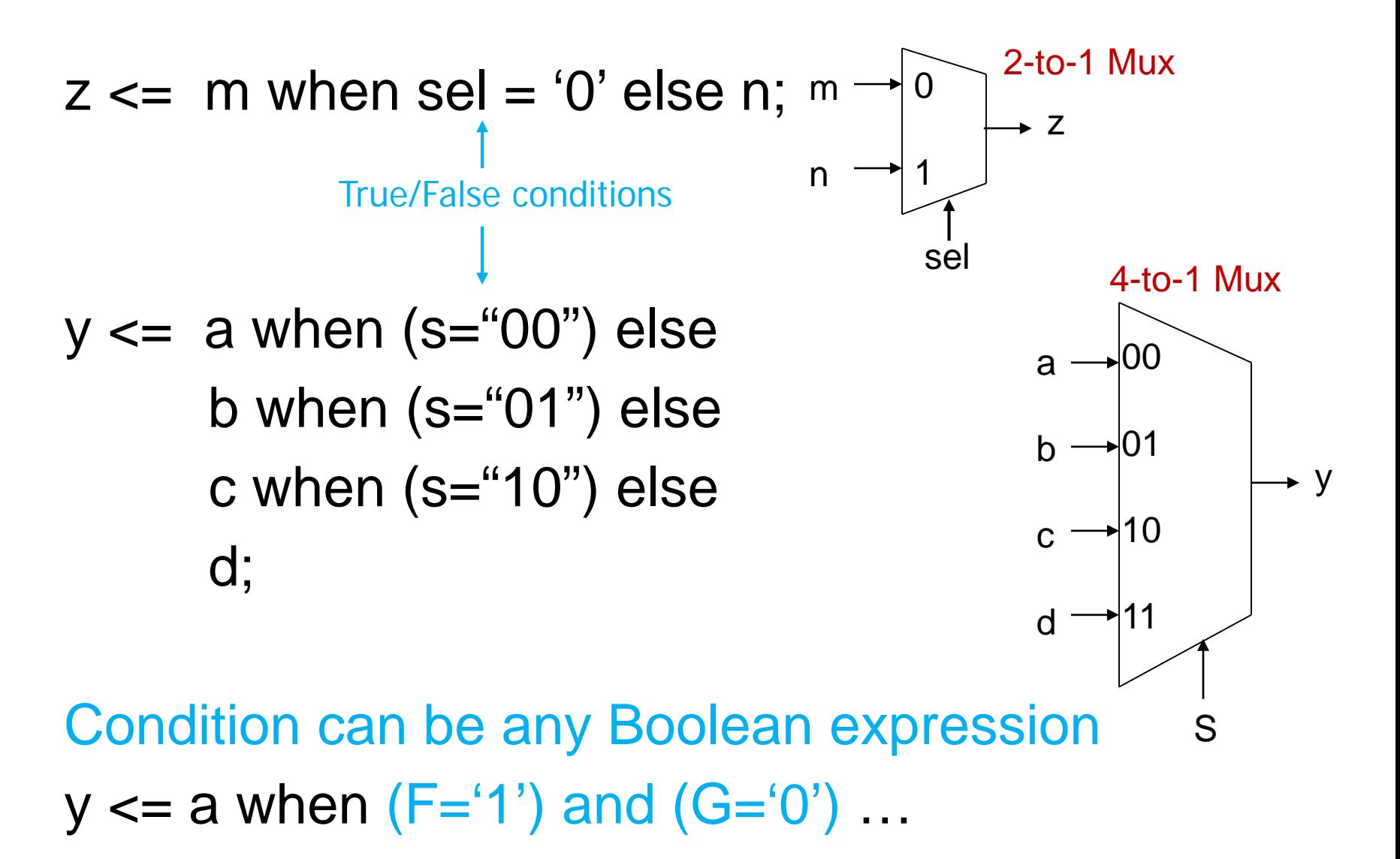

Conditional signal assignment (form 2)

-- One signal (S in this case) selects the result signal a, b, c, d, y : std\_logic; signal s: std\_logic\_vector (0 to 1); begin

#### **with s select**

 $y \leq z$  a when "00", b when "01", c when "10", d when "11"; --Alternative "default" \*: d when others; 4-to-1 Mux

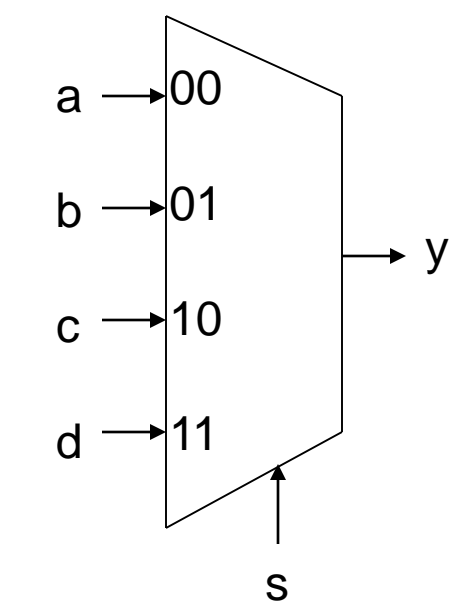

\* "std\_logic" values can be other than '0' and '1'

32-bit-wide 4-to-1 multiplexer

signal a, b, c, d, y: std\_logic\_vector(0 to 31); signal s: std\_logic\_vector(0 to 1); begin **with s select**  $y \leq z$  a when "00", b when "01", c when "10", d when "11"; --y, a, b, c, d can be **any type**, if they match • 00 b  $\rightarrow$  01  $\rm{c}$   $\rightarrow$  10 11 a d s  $\blacktriangleright$  Y 4-to-1 Mux

#### 32-bit-wide 4-to-1 multiplexer

-- Delays can be specified if desired signal a, b, c, d, y: std\_logic\_vector (0 to 31); signal s: std\_logic\_vector (0 to 1); begin **with s select** delays for each option  $y \leq z$  a after 1 ns when "00", b after 2 ns when "01",  $c$  after 1 ns when "10",  $d'$ , when "11"; — ∣00 b  $\rightarrow$  01 10 d  $\rightarrow$  11 a c S 4-to-1 Mux Optional non-delta

a->y delay is 1ns, b->y delay is 2ns, c->y delay is 1ns, **d->y delay is δ**

y

## Verilog: 4-to-1 multiplexer

```
module mux (a, b, c, d, s, y); 
 input a, b, c, d; 
 input [1:0] s; 
 output reg y;
```
always @(a or b or c or d or s) begin case (s)  $2'$ b00 :  $y = a$ ;  $2'$ b01 :  $y = b$ ;  $2'$ b10 :  $y = c$ ; default :  $y = d$ ; endcase end endmodule

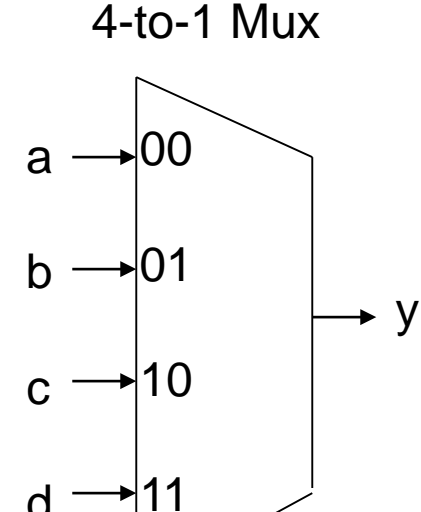

 $d -$ 

s

## MUX using if-else statement

library ieee; use ieee.std\_logic\_1164.all;

```
entity mux is 
 port (a, b, c, d : in std_logic; 
     s : in std_logic_vector (1 downto 0); 
     y : out std_logic); 
end mux; 
architecture arch_mux of mux is 
 begin 
  process (a, b, c, d, s) 
  begin 
    if (s = "00") then
           y \leq a;
    elsif (s = "01") then
           y \leq b;
    elsif (s = "10") then
           V \leq C;
    else 
           y \leq d;
    end if; 
 end process; 
end arch_mux;
```
module mux (a, b, c, d, s, y); input a, b, c, d; input [1:0] s; output reg y;

```
always @(a or b or c or d or s) 
 begin 
    if (s == 2'b00)
          v = a;
  else if (s == 2'b01)y = b;
  else if (s == 2'b10)V = C;
  else
           y = d;
 end 
endmodule
```
#### Truth table model as a conditional assignment

▶ Conditional assignment can model the truth table of a switching function (without deriving logic equations)

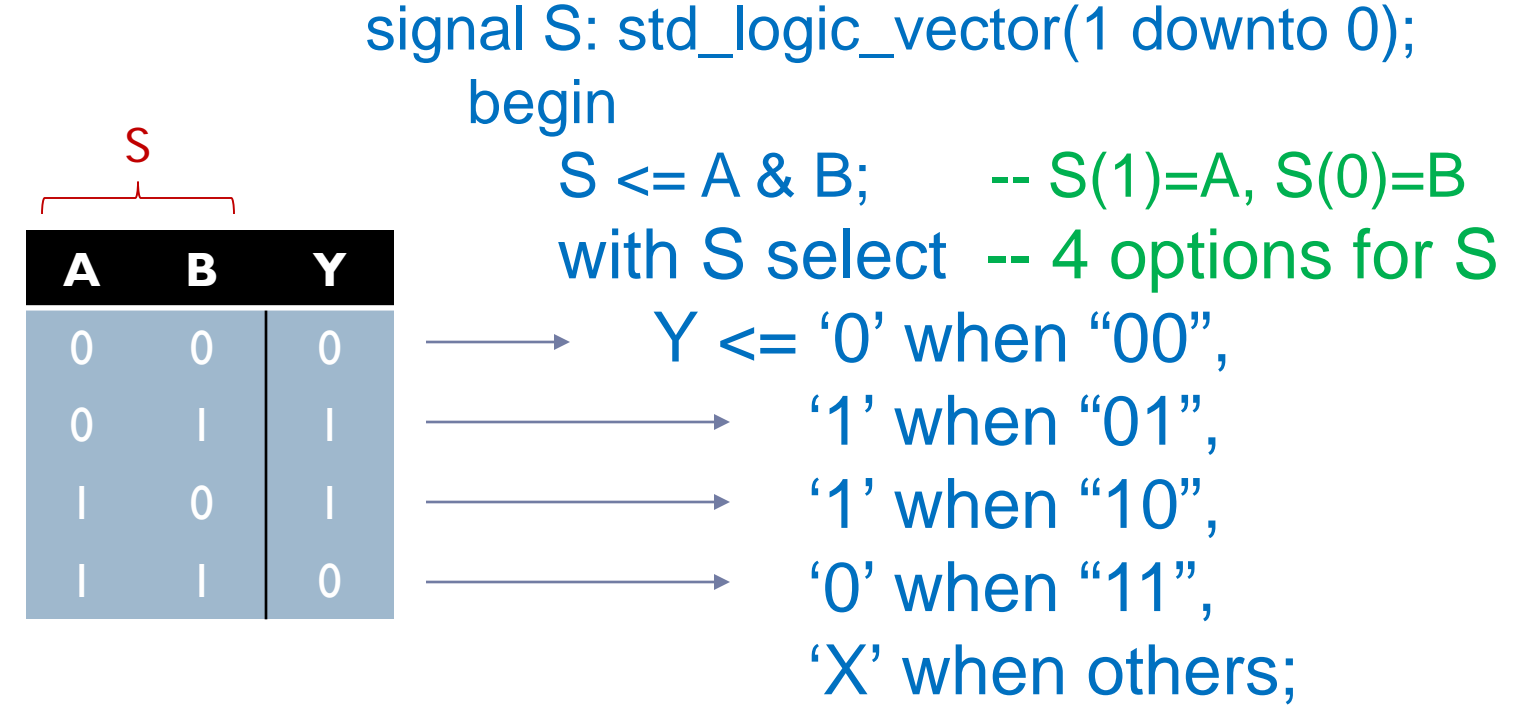

& is the concatenate operator, merging scalars/vectors into larger vectors

#### Example: full adder truth table

 $\text{Cout} \leq \text{ADDout}(1); \qquad \text{-Carry output}$ 

- $ADDin \leq A \& B \& Cin; -ADDin$  is a 3-bit vector
- $S \le ADDout(0); \qquad -Sum output (ADDout is a 2-bit vector)$

with ADDin select ADDout <= "00" when "000", "01" when "001", "01" when "010", "10" when "011", "01" when "100", "10" when "101", "10" when "110", "11" when "111", "XX" when others;

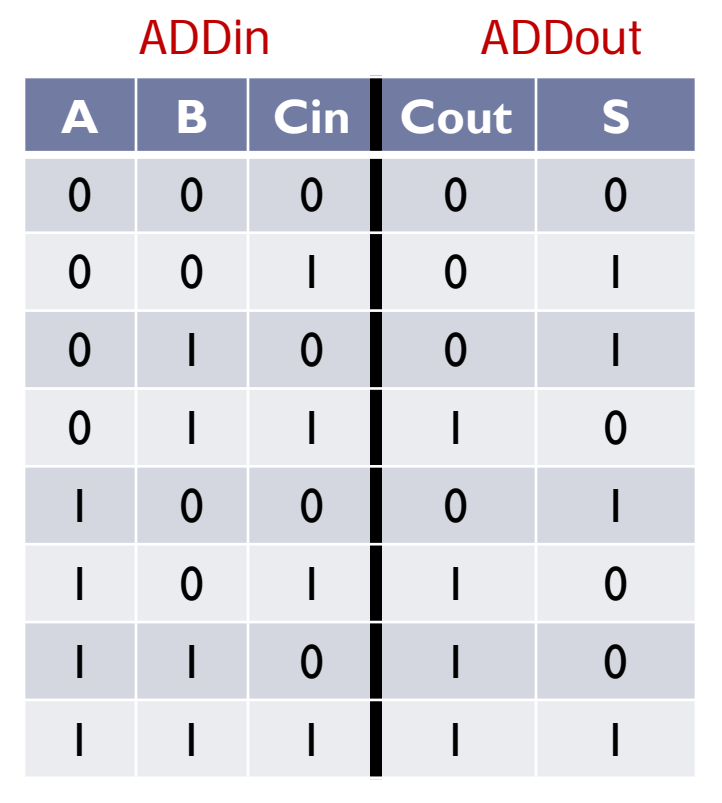

#### VHDL: 2-to-4 decoder

```
library ieee; 
use ieee.std_logic_1164.all;
```

```
entity decoder_2_4 is
 port ( A, B, EN: in std_logic;
       Y: out std_logic_vector(3 downto 0) );
end decoder_2_4;
```

```
architecture behavior of decoder_2_4 is
 signal D: std_logic_vector(2 downto 0);
begin
 D \leq E/N \& B \& A; -- vector of the three inputs
```

```
with D select
```

```
Y \le "0001" when "100", --enabled, BA=00
    "0010" when "101", --enabled, BA=01
    "0100" when "110", --enabled, BA=10
    "1000" when "111", --enabled, BA=11
    "0000" when others; -disabled (EN = 0)
```
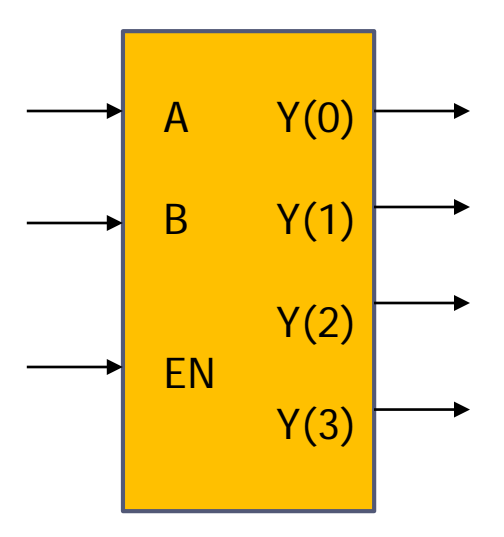

end;

### Verilog: 3-to-8 Decoder

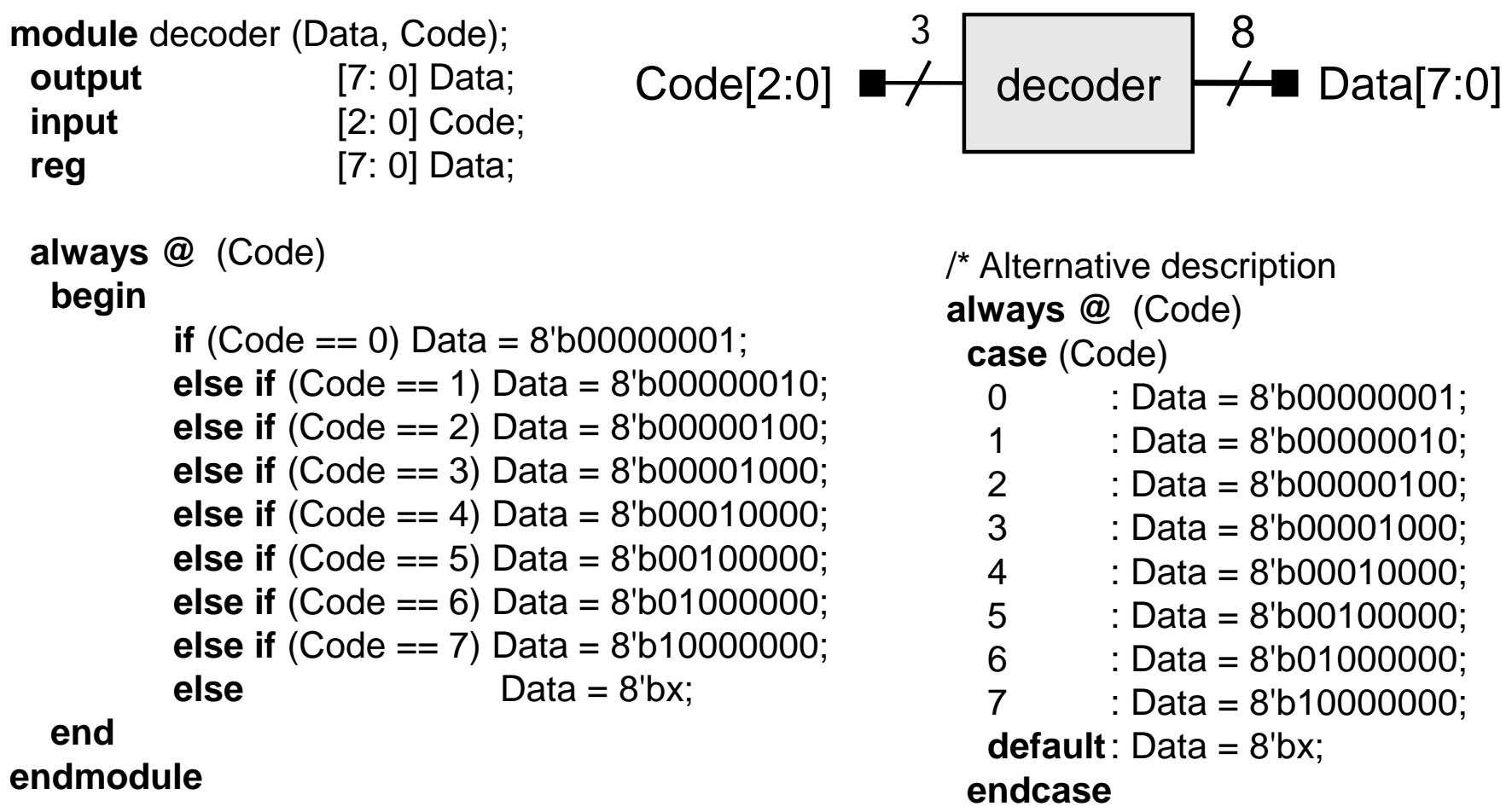

\*/

#### Casez

```
module parallel_case (sel, a, b, c);
 input [2:0] sel;
 output a, b, c;
 reg a, b, c;
 always @(sel) 
 begin
   {a, b, c} = 3bo;
   casez (sel) \frac{1}{1} synthesis parallel_case
     3'b1??: a = 1'b1;
     3'b?1?: b = 1'b1;
     3'b??1: c = 1'b1;
   endcase
 end
endmodule
```
[https://www.intel.com/content/www/us/en/programmable/quartushelp/17.0/hdl/vlog/vlog\\_file\\_dir\\_parallel.htm](https://www.intel.com/content/www/us/en/programmable/quartushelp/17.0/hdl/vlog/vlog_file_dir_parallel.htm)

#### VHDL: Structural model (no "behavior" specified)

architecture structure of full\_add1 is component xor -- declare component to be used port (x,y: in std\_logic; z: out std\_logic); library entity architecture end component; for all: xor use entity work.xor(eqns); -- if multiple arch's in lib. signal x1: std\_logic;-- signal internal to this component begin -- instantiate components with "map" of connections G1: xor port map  $(a, b, x1)$ ; -- instantiate  $1<sup>st</sup>$  xor gate G2: xor port map (x1, cin, sum); -- instantiate 2<sup>nd</sup> xor gate …*add circuit for carry output*… ЖĪ end; 週

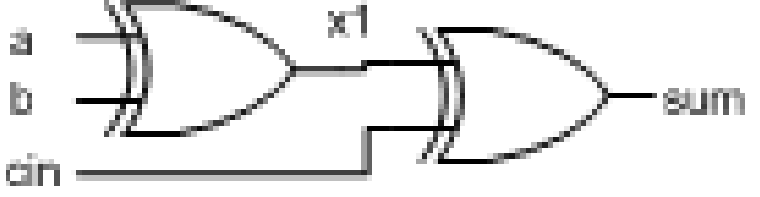

## Associating signals with formal ports

```
component AndGate
  port (Ain_1, Ain_2 : in std_logic; -- formal parameters
        Aout : out std_logic); 
end component;
                                                    Ain<sub>1</sub>
                                                     AndGate
```
Ain\_2  $X \leftarrow \begin{array}{|c|c|c|c|c|c|} \hline \cdots \end{array}$  \ Aout Y Z1

begin

-- positional association of "actual" to "formal"

A1:AndGate port map (X, Y, Z1);

-- named association (usually improves readability)

A2:AndGate port map (Ain\_2=>Y, Aout=>Z2, Ain\_1=>X);

-- both (positional must begin from leftmost formal)

A3:AndGate port map  $(X, Aout = > Z3, Ain_2 = > Y);$ 

## Verilog: Creating a Hierarchical Design

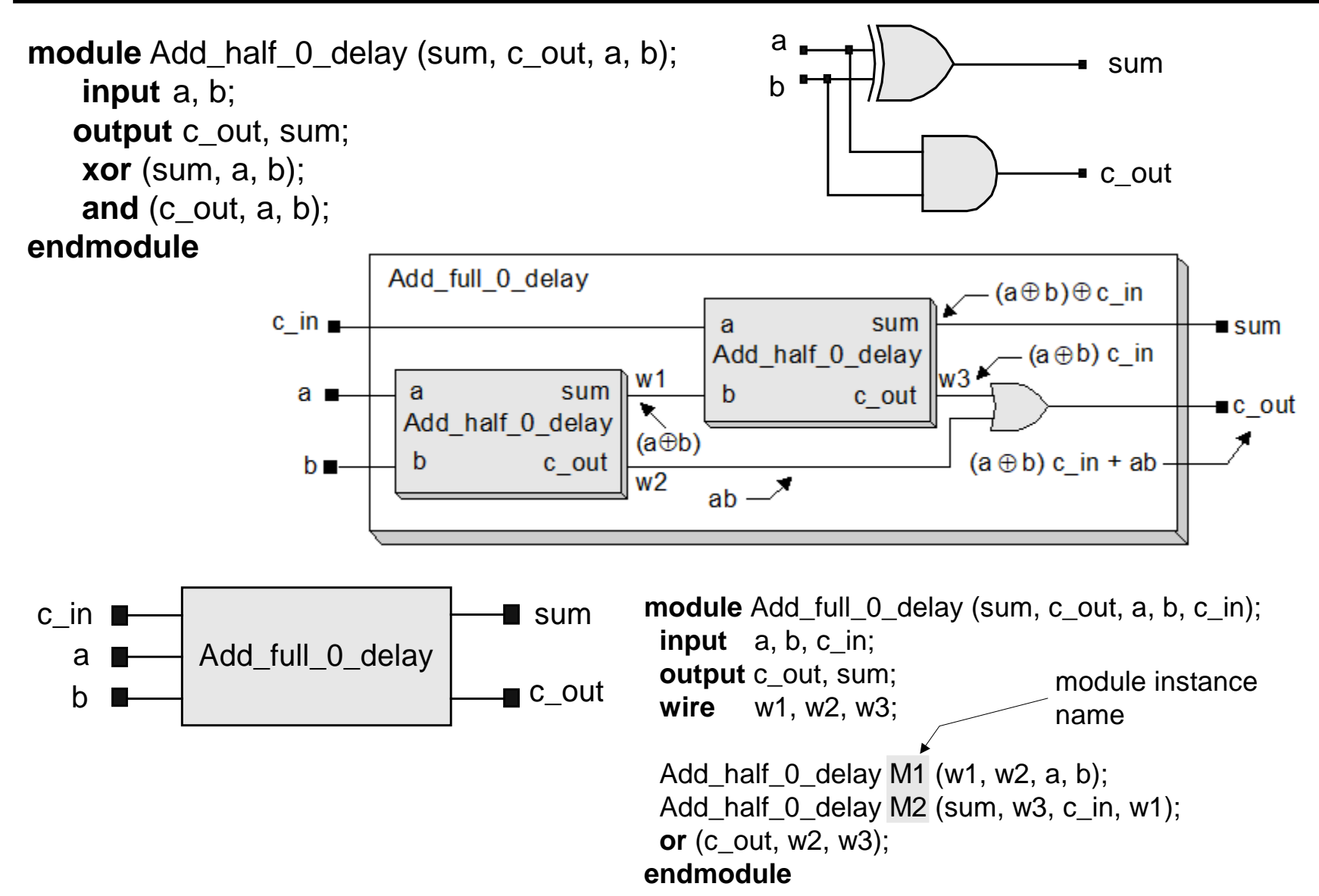

#### Verilog: Port Connection by Name

**.**formal\_name(actual\_name)

- Connect ports by name in modules that have several ports
- Regardless the position of this entry in the port list

![](_page_17_Figure_4.jpeg)

#### Design Hierarchy: 16-bit Ripple Carry Adder

![](_page_18_Figure_1.jpeg)

### Verilog for 16-bit RCA

![](_page_19_Figure_1.jpeg)

#### Structural Model: 2-bit comparator

#### ▶ Compare two 2-bit binary words:

A It  $B = A1' B1 + A1' A0' B0 + A0' B1 B0$ 

A\_gt\_B = A1 B1' + A0 B1' B0' + A1 A0 B0'

A\_eq\_B = A1' A0' B1' B0' + A1' A0 B1' B0

+ A1 A0 B1 B0 + A1 A0' B1 B0'

- ▶ Classical approach
	- use K-maps to reduce the logic and produce the schematic
- ▶ HDL approach using structural model
	- ▶ Connect primitives to describe the functionality implied by the schematic
	- ▶ Synthesis tool will automatically optimize the gate level design
- ▶ HDL approach using behavioral model

#### Structural Model: 2-bit comparator (Cont.)

▶ Schematic after minimization of K-maps

![](_page_21_Figure_2.jpeg)

#### Structural Model: 2-bit comparator (Cont.)

#### **Verilog (Structural) Model:**

```
module compare 2 str (A gt B, A lt B, A eq B, A0, A1, B0, B1);
output A_gt_B, A_lt_B, A_eq_B;
input A0, A1, B0, B1;
// Note: w1, w2, … are implicit wires
 nor (A_gt_B, A_lt_B, A_eq_B);
 or (A_lt_B, w1, w2, w3);
 and (A_eq_B, w4, w5);
 and (w1, w6, B1); // 2-input AND
 and (w2, w6, w7, B0); // 3-input AND
 and (w3, w7, B0, B1); // Note: interchanging w7, B0 and B1 has no effect
 not (w6, A1);
 not (w7, A0);
 xnor (w4, A1, B1);
 xnor (w5, A0, B0);
endmodule
```
## 4-bit Comparator

- ▶ Using design hierarchy
	- ▶ 4-bit CMP constructed by 2-bit CMP
	- A strict inequality in the higher-order bit-pair determines the relative magnitudes of the 4-bit words
	- If higher-order bit-pair are equal, then the lower-order bitpair determine the output of the 4-bit CMP

![](_page_23_Figure_5.jpeg)

#### Example 4.5, 4-bit Comparator (cont.)

▶ Verilog Model:

**module** Comp\_4\_str (A\_gt\_B, A\_lt\_B, A\_eq\_B, A3, A2, A1, A0, B3, B2, B1, B0);

**output** A qt B, A lt B, A eq B;

**input** A3, A2, A1, A0, B3, B2, B1, B0;

**wire** w1, w0;

Comp\_2\_str M1 (A\_gt\_B\_M1, A\_lt\_B\_M1, A\_eq\_B\_M1, A3, A2, B3, B2); Comp 2 str M0 (A gt B M0, A lt B M0, A eq B M0, A1, A0, B1, B0);

- **or** (A\_gt\_B, A\_gt\_B\_M1, w1);
- **and** (w1, A\_eq\_B\_M1, A\_gt\_B\_M0);
- **and** (A\_eq\_B, A\_eq\_B\_M1, A\_eq\_B\_M0);
- **or** (A It B, A It B M1, w0);
- **and** (w0, A\_eq\_B\_M1, A\_lt\_B\_M0);

#### **endmodule**

#### Encoder

$$
Data[7:0] \longrightarrow \left\{\begin{array}{c} 8 \\ \text{encoder} \end{array}\right\} \longrightarrow \left\{\begin{array}{c} 3 \\ \text{Code[2:0]} \end{array}\right.
$$

**module** encoder (Code, Data); **output** [2: 0] Code; **input** [7: 0] Data; **reg** [2: 0] Code;

```
always @ (Data)
  begin
     if (Data == 8^{\circ}b00000001) Code = 0;
     else if (Data == 8'b00000010) Code = 1; 
     else if (Data == 8'b00000100) Code = 2; 
     else if (Data == 8'b00001000) Code = 3; 
     else if (Data == 8'b00010000) Code = 4; 
     else if (Data == 8'b00100000) Code = 5; 
     else if (Data == 8'b01000000) Code = 6; 
     else if (Data == 8'b10000000) Code = 7;
     else Code = 3'bx:
  end
endmodule
```
#### Encoder Alternatives

#### ▶ Replace "IF" with "CASE

/\* Alternative description is given below

**always @** (Data)

**case** (Data)

- 8'b00000001 : Code = 0;
- 8'b00000010 : Code = 1;
- 8'b00000100 : Code = 2;
- 8'b00001000 : Code = 3;
- 8'b00010000 : Code = 4;
- 8'b00100000 : Code = 5;
- 8'b01000000 : Code = 6;
- 8'b10000000 : Code = 7;
- **default** : Code = 3'bx;

**endcase**

\*/

## Priority Encoder

- If input code has multiple bits asserted for an encoder
	- Then priority rule is required to form an output bit pattern
	- ▶ Called priority encoder
- ▶ Example:

![](_page_27_Picture_76.jpeg)

Note: "-" denotes a don't care condition.

#### Priority Encoder

![](_page_28_Figure_1.jpeg)

#### Boolean Algebra - Review

![](_page_29_Picture_103.jpeg)

#### Consensus- Review

•  $ab + bc + a'c = ab + a'c$ Proof:  $ab + bc + a'c = ab+(a+a')bc+a'c$  $=$  ab+abc+a'bc+a'c  $= ab(1+c) + a'c(b+1)$  $= ab + a'c$ 

#### Boolean Algebra - Review

![](_page_31_Picture_96.jpeg)

#### Prime Implicant - Review

- ▶ An implicant which does not imply any other implicant of the function is called a prime implicant.
	- A prime implicant is a cube that is not properly contained in some other cube of the function.
	- A prime implicant cannot be combined with another implicant to eliminate a literal or to be eliminated from the expression by absorption.
	- An implicant that implies another implicant is said to be "covered" by it; the set of its vertices is a subset of the vertices of the implicant that covers it. The covering implicant, having fewer literals, has more vertices.

#### Prime Implicant Example - Review

![](_page_33_Figure_1.jpeg)

### Essential Prime Implicant - Review

- **Essential prime implicant:** A prime implicant that is not covered by any set of other implicants is an essential prime implicant.
- Example:  $f(a, b, c) = a'bc + abc + ab'c' + abc'$ 
	- ▶ Prime Implicants:  ${ac', ab, bc}$
	- ▶ Essential Prime Implicants: {ac', bc}
	-
	- $\blacktriangleright$  Minimal SOP Expression:  $f(a, b, c) = ac' + bc$

 $SOP$  Expression:  $f (a, b, c) = ac' + ab + bc$ 

![](_page_34_Figure_11.jpeg)

## Karnaugh Maps (SOP Form)

- ▶ Karnaugh maps reveal logical adjacencies and opportunities for eliminating a literal from two or more cubes.
	- K-maps facilitate finding the largest possible cubes that cover all 1s without redundancy.
	- Requires manual effort.

![](_page_35_Figure_4.jpeg)

### Don't-Care - Review

- ▶ Don't cares represent situations where an input cannot occur, or the output does not matter.
	- ▶ Use (i.e. cover) don't cares when they lead to an improved representation.

#### Example: K-Map and DC - Review

- ▶ Suppose a function is asserted when the BCD representation of a 4-variable input is 0, 3, 6 or 9*.* 
	- Without don't-cares (16 literals):
		- $\Box$  f(a, b, c, d) = a'b'c'd' + a'b'cd + a'bcd' + ab'c'd
	- With don't cares (12 literals):

 $\Box$  f(a, b, c, d) = a'b'c'd' + b'cd + bcd' + ad

![](_page_37_Figure_6.jpeg)

#### Glitches and Static Hazards

- ▶ The output of a combinational circuit may make a transition even though the patterns applied at its inputs do not imply a change. These unwanted switching transients are called "glitches."
- ▶ Glitches are a consequence of the circuit structure and the application of patterns that cause the glitch to occur. A circuit in which a glitch may occur under the application of appropriate inputs signals is said to have a hazard.

### STATIC HAZARDS

- A **static 1-hazard** occurs if an output has an initial value of *1*, and an input pattern that does not imply an output transition causes the output to change to *0* and then return to *1*.
- A **static 0-hazard** occurs if an output has an initial value of *0*, and an input pattern that does not imply an output transition causes the output to change to *1* and then return to *0*.

![](_page_39_Figure_3.jpeg)

#### Cause and Elimination of Static Hazard

- ▶ Static hazards are caused by differential propagation delays on reconvergent fanout paths.
- A "minimal" realization of a circuit might not be hazard-free.
- ▶ Static hazards can be eliminated by introducing redundant cubes in the cover of the output expression (the added cubes are called a hazard cover).

#### Example: Elimination of Static-1 Hazard

- $\rightarrow$  Consider  $F = AC + BC'$ 
	- Initial inputs:  $A = 1$ ,  $B = 1$ ,  $C = 1$  and  $F = 1$
	- New inputs:  $A = 1$ ,  $B = 1$ ,  $C = 0$  and  $F = 1$

![](_page_41_Figure_4.jpeg)

- ▶ In a physical realization of the circuit (i.e. non-zero propagation delays), the path to *F1* will be longer than the path to *F0*, causing a change in *C* to reach *F1* later than it reaches *F0*.
- Consequently, when *C* changes from 1 to 0, the output undergoes a momentary transition to *0* and returns to *1*.

#### Example: Elimination of Static-1 Hazard (cont.)

- ▶ The presence of a static hazard is apparent in the Karnaugh map of the output.
	- ▶ AC de-asserts before BC' asserts
		- In this example, the hazard occurs because the cube *AC* is initially asserted, while *BC'* is not. The switched input causes *AC* to de-assert before *BC'* can assert.
- ▶ Hazard Removal: A hazard can be removed by covering the adjacent prime implicants by a redundant cube (AB, a 'hazard cover") to eliminate the dependency on *C* (the boundary between the cubes is now covered). 0 1 AB C 0 C

![](_page_42_Figure_5.jpeg)

#### Example: Elimination of Static-1 Hazard (cont.)

- ▶ Hazard covers require extra hardware.
- ▶ Example: For the hazard-free cover:
	- $F = AC + BC' + AB$

![](_page_43_Figure_4.jpeg)

### Static-0 Hazard Elimination

- To eliminate a static 0-hazard:
	- Method #1: Cover the adjacent *0s* in the corresponding POS expression.
	- Method #2:
		- First eliminate the static 1-hazards.
		- Then form complement function and consider whether the implicants of the *0s* of the expression, that is free of static 1 hazards, also cover all adjacent *0s* of the original function. If they do not, then a static 0-hazard exists.
		- Adds redundant prime implicant to the complement of the static 1 hazard-free expression in POS form as needed

## Dynamic Hazards (Multiple glitches)

- A circuit has a dynamic hazard if an input transition is supposed to cause a single transition in an output, but causes two or more transitions before reached its expected value.
	- Dynamic hazards are a consequence of multiple static hazards caused by multiply reconvergent paths in a multilevel circuit.

![](_page_45_Figure_3.jpeg)

## Dynamic Hazards Elimination

- ▶ Dynamic hazards are not easy to eliminate.
- ▶ Elimination of all static hazards eliminates dynamic hazards.
- ▶ Approach:
	- **Transform a multilevel circuit into a two-level circuit, and**
	- Eliminate all of the static hazards.

### Summary for Hazard

- ▶ Hazard might not be significant in a synchronous sequential circuit if the clock period can be extended
	- Implies a slower design
- ▶ Static hazard can be eliminated by introducing redundant cubes in 2-level logic (SOP form)
	- ▶ Hazard cover
- Elimination of static hazard in a multiple-level logic
	- **▶ Flatten the design to 2-level first**
- ▶ Dynamic hazard elimination
	- Transfer the design into a 2-level form
	- Detect and eliminate all static hazards

## Latch v.s. Flip-Flop

#### Latch: level sensitive (the enable signal is the clock)

 $\Box$  The output of a transparent latch changes in response to the data input while the latch is enabled. Changes at the input are visible at the output

#### ▶ Flip-flop: edge sensitive

 $\Box$  The value of data stored depends on the data that is present at the data input(s) when the clock makes a transition at its active (rising or falling) edge. Positive edge-triggered FF

![](_page_48_Figure_5.jpeg)

## Latch v.s. Flip-Flop (cont.)

- ▶ Latch often called transparent latch
	- Changes at the input are visible at the output while it is enabled
- ▶ Flip-flop consists of two data latches in a master-slave configuration
	- Samples the input during the active cycle of the clock applied to the master stage. The input is propagated to the output during the slave cycle of the clock.
	- Master-slave implementation of negative edge-triggered D-FF:
		- The output of the master stage must settle before the enabling edge of the slave stage.
		- The master stage is enabled on the inactive edge of the clock, and the slave stage is enabled on the active edge.

![](_page_49_Figure_8.jpeg)

## Example: D flip-flop Primitives

FDCE: D Flip-Flop with Clock Enable and Asynchronous **Clear** 

![](_page_50_Figure_2.jpeg)

[https://www.xilinx.com/support/documentation/sw\\_manuals/xilinx14\\_1/7series\\_hdl.pdf](https://www.xilinx.com/support/documentation/sw_manuals/xilinx14_1/7series_hdl.pdf)

# Verilog Instantiation Template

// FDCE: Single Data Rate D Flip-Flop with Asynchronous Clear and Clock Enable (posedge clk).

```
// 7 Series
```
// Xilinx HDL Libraries Guide, version 14.1

FDCE #(

```
.INIT(1'b0) // Initial value of register (1'b0 or 1'b1)
```
) FDCE\_inst (

 $Q(Q)$ , // 1-bit Data output

.C(C), // 1-bit Clock input

```
.CE(CE), // 1-bit Clock enable input
```

```
.CLR(CLR), // 1-bit Asynchronous clear input
```

```
.D(D) // 1-bit Data input
```

```
);
// End of FDCE_inst instantiation
```
## VHDL Instantiation Template

Library UNISIM;

use UNISIM.vcomponents.all;

-- FDCE: Single Data Rate D Flip-Flop with Asynchronous Clear and Clock Enable (posedge clk).

-- 7 Series

-- Xilinx HDL Libraries Guide, version 14.1

FDCE\_inst : FDCE generic map (

 $INIT \Rightarrow '0'$ ) -- Initial value of register ('0' or '1') port map (

 $Q \Rightarrow Q$ , -- Data output

 $C \Rightarrow C$ , -- Clock input

CE => CE, -- Clock enable input

CLR => CLR, -- Asynchronous clear input D => D -- Data input );

-- End of FDCE\_inst instantiation

#### 4-bit Register (Structural Model)

![](_page_53_Figure_1.jpeg)

#### VHDL Code for Register

```
library ieee;
Library UNISIM;
use UNISIM.vcomponents.all;
use ieee.std_logic_1164.all;
```

```
entity Register4 is
Port (D: in STD_LOGIC_VECTOR (3 downto 0);
  Clk, CLR, CE: in STD_LOGIC;
  Q : out STD_LOGIC_VECTOR (3 downto 0));
end Register4;
```
architecture structure of Register4 is

#### begin

F0: FDCE generic map (INIT=>'0') port map(Q=>Q(0), C=>Clk, CLR=>CLR, CE=>CE, D=>D(0)); F1: FDCE generic map (INIT=>'0') port map(Q=>Q(1), C=>Clk, CLR=>CLR, CE=>CE, D=>D(1)); F2: FDCE generic map (INIT=>'0') port map(Q=>Q(2), C=>Clk, CLR=>CLR, CE=>CE, D=>D(2)); F3: FDCE generic map (INIT=>'0') port map(Q=>Q(3), C=>Clk, CLR=>CLR, CE=>CE, D=>D(3)); end structure;

#### Synthesized Register

![](_page_55_Figure_1.jpeg)

(Processes will be covered in more detail in "sequential circuit modeling")

[label:] process (*sensitivity list*) *declarations* begin *sequential statements* end process;

- ▶ Process statements are executed *in sequence*
- **Process statements are executed once at start of** simulation
- ▶ Process halts at "end" until an event occurs on a signal in the "sensitivity list"
- Allows conventional programming language methods to describe circuit behavior 57

## Modeling combinational logic as a process

-- All signals referenced in process must be in the sensitivity list. entity And\_Good is

port (a, b: in std\_logic; c: out std\_logic);

end And\_Good;

architecture Synthesis\_Good of And\_Good is

begin

process (a,b) -- gate sensitive to events on signals a and/or b begin

c <= a and b; -- c updated (after delay on a or b "events" end process;

-- This process is equivalent to the simple signal assignment:

 $-c \le a$  and b;

end;

# Bad example of combinational logic

-- This example produces unexpected results. entity And\_Bad is port (a, b: in std\_logic; c: out std\_logic); end And\_Bad; architecture Synthesis\_Bad of And\_Bad is

begin

process (a) -- sensitivity list should be (a, b)

begin

 $c \le a$  and b; -- will not react to changes in b

end process;

#### end Synthesis\_Bad;

-- synthesis may generate a flip flop, triggered by signal a

## Verilog always@

always@(*sensitivity list*) begin …statements end

- ▶ Non-blocking assignments (<=)
	- $\Box$  Non-blocking assignments happen parallelly.
- $\triangleright$  Blocking assignments (=)
	- $\Box$  Blocking assignments happen sequentially.